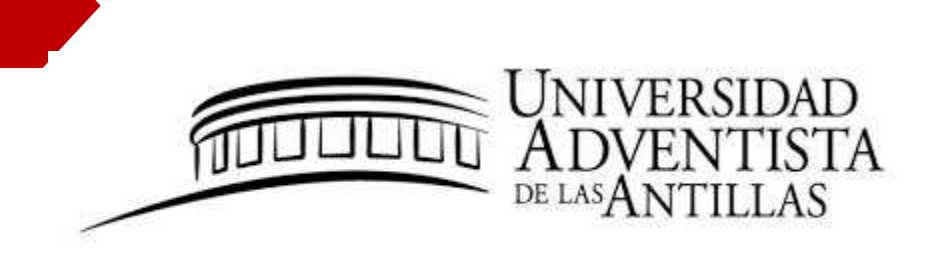

# **ESTUDIOS GRADUADOS**

# **MANUAL DE INVESTIGACIÓN**

Revisión **2020**

#### **Prólogo**

La Universidad Adventista de las Antillas (UAA) promueve la investigación científica en todos los programas de estudios, tanto a nivel subgraduado como graduado. El objetivo es la formación de profesionales competentes que puedan aplicar el pensamiento crítico en la solución de problemas de la sociedad. Esto responde al modelo de excelencia que exigen los programas de nivel graduado de la UAA. La investigación es uno de los requisitos académicos para obtener un grado de Maestría en la UAA. Es parte integral de la formación de profesionales en su área de especialidad. Los programas graduados fomentan la búsqueda sistemática de conocimientos y la validación de éstos para poder aportar a una práctica basada en evidencia. Lo estipulado en este Manual representa un compromiso en fomentar la realización de investigaciones que sean de beneficio según su área de especialidad. Mediante la elaboración de una investigación se promueve que los estudiantes graduados tengan una experiencia investigativa desde sus inicios hasta su culminación.

Con este fin se ha elaborado el Manual de Investigación, dividiéndolo en dos secciones. La primera está dedicada a las Normas de Formato para Trabajos Académicos. Al investigar, tanto estudiantes como profesores de nivel graduado elaboran trabajos escritos como parte de su actividad. Y para que el escrito transmita profesionalmente las ideas, se requiere un método y normas establecidos. Las coincidencias en los escritos en cuanto a estructura, técnicas y empleo del lenguaje, caracterizan una manera o estilo para escribir propio de académicos. La presentación de un trabajo escrito no solo debe mostrar que se hizo una investigación cuidadosa, sino también debe exhibir un formato organizado y nítido. Esto evidenciará el alto nivel del investigador.

Se ha redactado esta sección del Manual con la finalidad de unificar criterios y facilitar la escritura de los trabajos académicos de los estudiantes y de la facultad. Tiene su fundamentación en las normas de estilo de la séptima edición (2020), del libro *Publication Manual of the American Psychological Association* y su traducción al español, cuarta edición (2021). Estas normas a su vez fueron revisadas y adaptadas al español por el Comité de Investigación de la UAA. La primera sección de formato se subdivide en cuatro partes dedicadas a la escritura del texto, a la manera de citar los autores en el texto y en las referencias, a describir los diferentes tipos de trabajos y sus partes, y por último detallar los requisitos para la portada, las páginas previas, apéndices y encuadernación.

La segunda sección contiene los Reglamentos de los Procesos de Investigación. La finalidad de la misma es regular y facilitar los diferentes procesos de investigación que se realizan en la UAA.

Es el deseo que este Manual de Investigación sea una guía útil y cumpla el servicio de aportar al desarrollo de la investigación en la UAA.

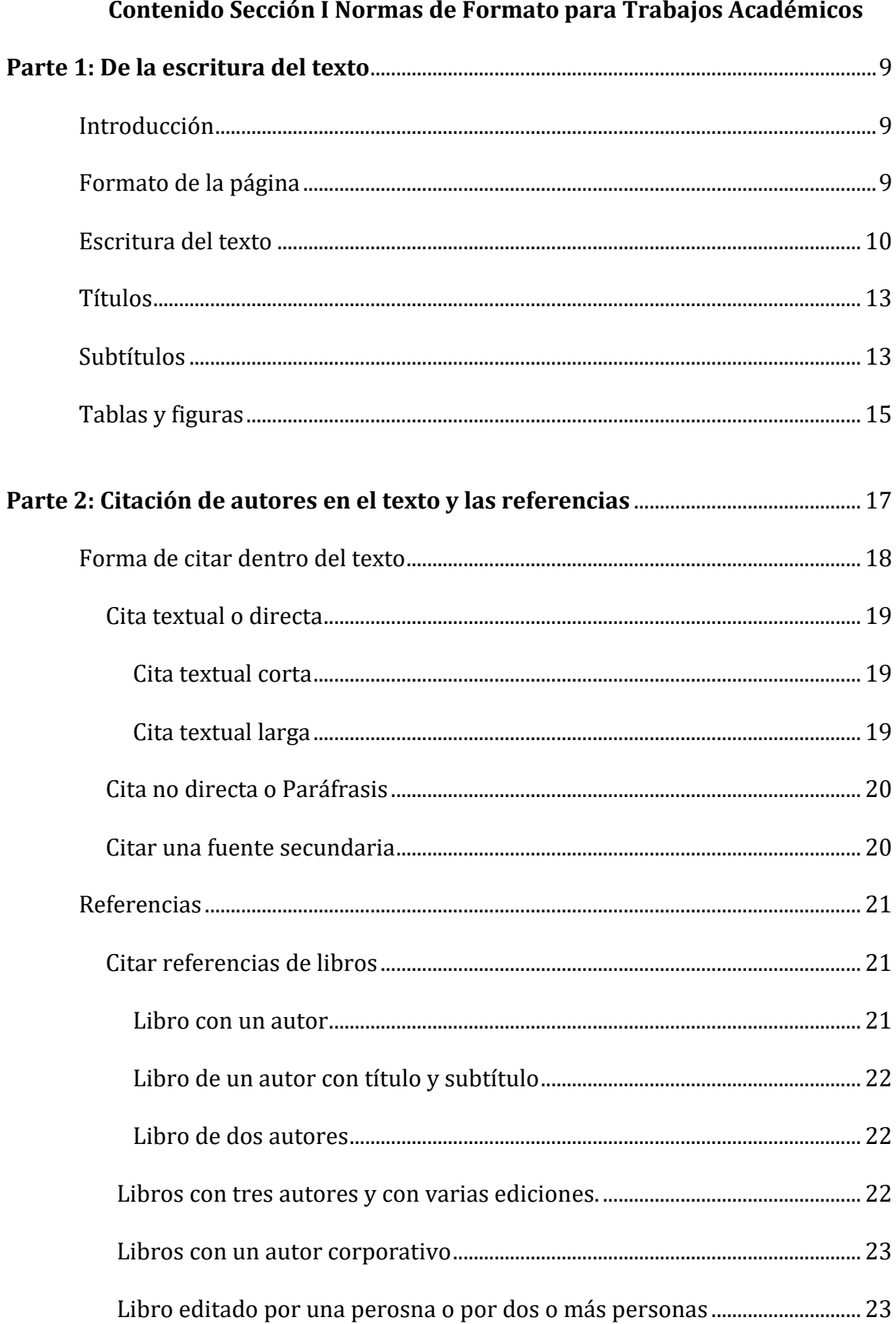

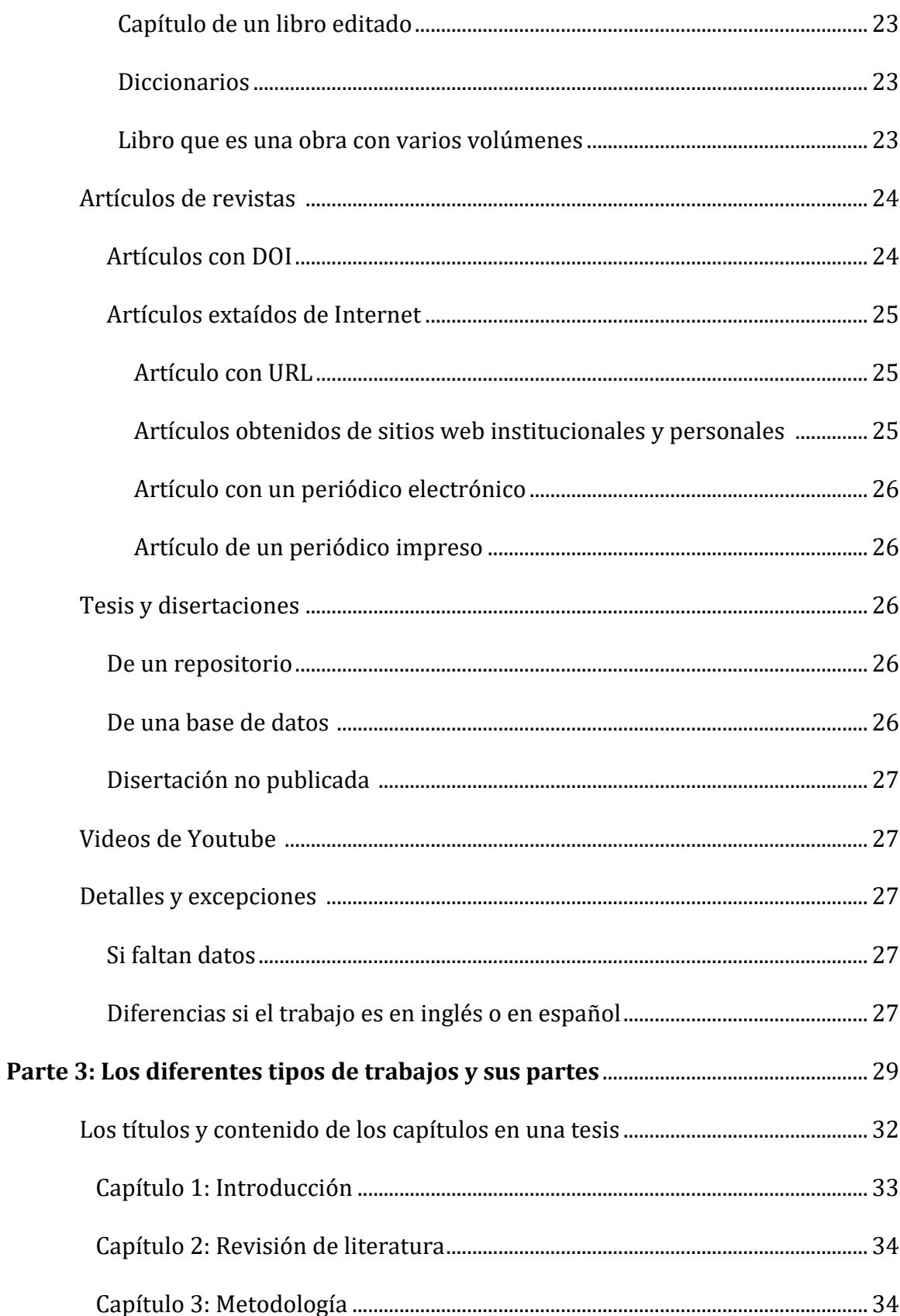

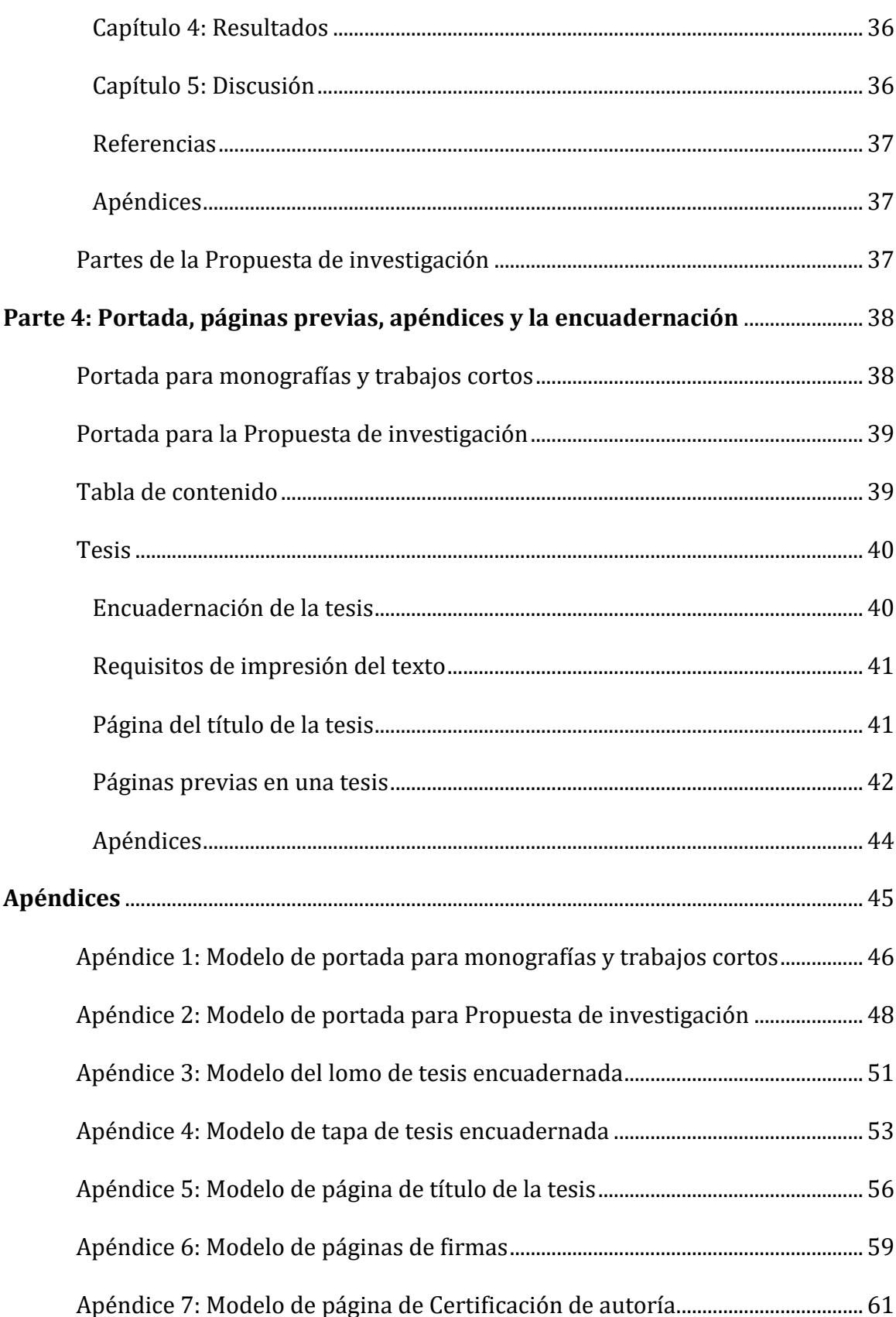

Apéndice 8: Modelo de Tabla de contenido................................................................. 63

# **Sección I**

# **NORMAS DE FORMATO**

# **PARA**

# **TRABAJOS ACADÉMICOS**

#### **Parte 1**

#### **De la escritura del texto**

#### **Introducción**

Esta primera parte del Manual tiene su fundamentación en las normas de estilo de la reciente edición del libro American Psychological Association. (2020). *Publication Manual of the American Psychological Association* (7<sup>a</sup> ed.). American Psychological Association, y el consenso del Comité de Investigación de la UAA.

#### **Formato de la página**

Al empezar a escribir es importante primeramente acomodar la página. Para ello se deberán establecer varios criterios:

- 1. El tamaño de la hoja es carta (*letter*).
- 2. Los márgenes superior, inferior, derecho e izquierdo son uniformes, según vienen por *default* en el programa de procesamiento de palabras, una pulgada (2.5 cm.). Hay una sola excepción: para las tesis que habrán de ser encuadernadas luego, el margen izquierdo aumenta a una pulgada y media (Manual APA, 2020, p. 45).
- 3. Establezca el texto (si trabaja en Word debe entrar a Párrafo) para que esté a doble espacio y que el espaciado de antes y después de la línea sea 0 pt.
- 4. La alineación del texto siempre será justificada a la izquierda (no justificado izquierda y derecha).
- 5. La numeración de todas las páginas se ubica arriba a la derecha. Se escribe con números arábigos, en el mismo tipo y tamaño de letra que el texto. En trabajos cortos como son las monografías u otros, de entre de 10-30 páginas, el número 1

empieza desde la portada y continúan hasta el final del trabajo. Se establece que este número 1 no sea visible. En trabajos más largos como las tesis, el número 1 empieza en la primera página donde arranca el texto del Capítulo 1. En las tesis y otros tipos de trabajos escritos largos hay páginas preliminares como el índice de contenido y de tablas, dedicatorias y otras. La paginación de las páginas preliminares se pondrá en números romanos en minúscula, abajo. En este caso, la portada o página del título, es página i pero no se ve el número, y las páginas preliminares de ii en adelante.

- 6. Con cada punto aparte se hace una sangría. Se acepta la sangría izquierda que ya viene fijada por el programa Word, de media pulgada.
- 7. Se aclara que para todos los trabajos académicos que se presenten en la UAA no se usará cornisa o running head (Manual APA, 2020, p. 37). Esta cornisa solo se requiere para presentar artículos en algunas revistas especializadas.

#### **Escritura del texto**

El lenguaje utilizado en investigación es austero, sin demasiados adjetivos, tratando de llegar a un equilibrio entre la brevedad y la claridad necesaria. Debe haber sencillez en la construcción de las oraciones. Es conveniente que cada oración sea breve y exprese una idea relativamente completa y no varias al mismo tiempo. Así se evitarán oraciones demasiado largas y complejas, con proposiciones encadenadas, que finalmente resultan de difícil comprensión y exigen más de una lectura. Es necesario, para darle claridad al texto, observar las reglas gramaticales.

El tiempo gramatical al escribir un trabajo de investigación es en tercera persona. Por ejemplo, se ha estudiado el papel de la música. Se debe ser cuidadoso evitando la

primera persona tanto singular o plural. Un ejemplo incorrecto sería: trabajamos en la escuela, y más bien se debería escribir: se ha trabajado en la escuela o se trabajó en la escuela. Generalmente en los anteproyectos se usa el tiempo futuro, pues se relata lo que se piensa hacer, pero en las tesis y disertaciones se utiliza el pasado, al informar lo que se hizo, menos en el capítulo V de la discusión.

Al escribir el trabajo mantenga la misma letra y tamaño todo el tiempo, inclusive en la portada. Aunque el Manual APA da varias opciones, en la UAA se ha decidido que el tamaño de letra que se usará será 12, y el tipo de letra se podrá elegir entre Calibrí, Cambria o Times New Roman. El mismo tipo de letra se mantendrá durante todo el trabajo incluyendo la portada (Manual APA, 2020, p. 44).

Cuando se cita algún autor y se deba utilizar comillas, advierta que en español las comillas van antes del punto o de la coma. En este detalle es diferente que en inglés. El ejemplo sería "recuerda el uso de la comilla".

En cuanto al uso de los números, los números del uno al nueve van en letras, del 10 en adelante se escriben en cifra. Se escriben en número las fechas (ejemplo: 25 de enero de 2019), cifras de dinero, hora y números decimales (ejemplo: 0.5). Para otros casos especiales, aconsejamos remitirse a las especificaciones más puntuales del manual de APA (Manual de APA, 2020, pp. 178-181).

Seguramente en el texto se utilizará listas o enumeraciones. Una forma de hacerlas es dentro de la oración. En este caso se usa letras minúsculas dentro de paréntesis y separados por comas (o punto y coma si dentro de la enumeración tienen una coma).

Ejemplo: Se puede fijar en su: (a) edad, (b) género, (c) estado civil, y (d) religión.

Otra forma de hacer las enumeraciones, y que se utiliza si la lista es larga o si se le quiere dar énfasis, es poner números empezando en cada reglón y con sangría (Manual APA, 2020, pp. 189-190).

Ejemplo:

El crecimiento espiritual se dará a través de:

- 1. El tiempo que dedique a orar.
- 2. El estudio de la Biblia en forma diaria y sistemática.
- 3. La testificación que realice entre las personas que lo rodean.

En este tipo de enumeraciones, si el párrafo es largo conserve el número fuera del párrafo.

Ejemplo:

Algunos objetivos que marcarán el rumbo a seguir serán:

- 1. Averiguar a través de un cuestionario si los estudiantes poseen teléfonos inteligentes y si los utilizan para las tareas escolares.
- 2. Indagar utilizando un cuestionario para los profesores de escuela secundaria, el conocimiento que tienen sobre el uso del teléfono inteligente como estrategia de enseñanza y la frecuencia de uso de esta herramienta pedagógica en el salón de clases.
- 3. Entrevistar a los directores de escuela secundaria para ver conocer la perspectiva que poseen de permitir a los estudiantes tener su teléfono inteligente en el salón de clases a fin de que se utilice como herramienta pedagógica.

4. Analizar los datos recogidos a fin de describir la aceptación que tiene la utilización del teléfono inteligente como herramienta pedagógica en una escuela secundaria.

Otros detalles en cuanto a la escritura del texto que vale la pena recordar son:

- 1. Luego de cada signo de puntuación va un espacio, inclusive con el punto seguido. (Manual APA, 2020, p. 154).
- 2. No divida las palabras al final de una línea ni ponga guiones para separarlas de una línea a otra. Las palabras no castellanas deben aparecen en cursiva en el texto, solo que aparezcan en un diccionario de nuestro idioma como por ejemplo "de facto" (Manual APA, 2020, p. 170).

#### **Títulos**

Hay diferentes títulos: el del trabajo que va en la portada, los de las páginas previas, los de los capítulos, el de la bibliografía y el de los apéndices. Para el título de la portada se dan indicaciones en la Parte 3. Los demás títulos siempre comenzarán en página nueva y en la primera línea de la página. Irán centrados y con negrita. Los capítulos en tesis y en monografías se enumeran con números arábigos. La expresión Capítulo 1, por ejemplo, va en la primera línea y en la segunda línea el nombre del capítulo. Siempre separado en doble espacio, no dejar más espacio antes de los títulos (Manual APA, 2020, p. 45). Igualmente no se dejará un subtítulo solo al final de la página.

#### **Subtítulos**

Se favorece la legibilidad cuando el texto tiene títulos y subtítulos. Aunque normalmente no se usan todos estos niveles de subtítulos, describimos cinco, desde más inclusivo a menos:

- 1. Primer nivel: Los subtítulos más importantes, llamados de primer nivel, van centrados y en negrita. Se los utilizará para los títulos de capítulos. El texto comienza en nuevo párrafo. Por ejemplo: Introducción, Metodología, Resultados.
- 2. Segundo nivel: Los subtítulos de segundo nivel van margen izquierdo, en letra normal y en negrita. El texto comienza en nuevo párrafo. Ej. Antecedentes, Justificación, Población y Muestra.
- 3. Tercer nivel: Los subtítulos de tercer nivel van margen izquierdo, en negrita y en cursiva. El texto comienza en nuevo párrafo.
- 4. Cuarto nivel: Los subtítulos de cuarto nivel van con sangría, con negrita y se pone un punto cuando termina el subtítulo. El texto continúa en la misma línea, siguiendo el párrafo en forma regular.
- 5. Quinto nivel: Los subtítulos de quinto nivel van con sangría, con negrita, en cursiva y se pone un punto cuando termina el subtítulo. El texto continúa en la misma línea, siguiendo el párrafo en forma regular (Manual APA, 2020, p. 48).

Para facilitar el correcto uso de los niveles, en la revisión bibliográfica se aconseja hacer previamente un diagrama de árbol o también un mapa conceptual, de esa forma se visualizará qué título incluye a otro subtítulo. En español los subtítulos se escriben en minúscula, excepto la letra inicial de la primera palabra y la de los nombres propios que pudiera incluir. Esto es diferente en inglés, en que todas las palabras importantes van en mayúscula. Igualmente los subtítulos no deben numerarse o ponerle letras al comienzo.

Es muy importante acondicionar la computadora para que realice esto en forma automática (en Word con los estilos), pues de esta forma se favorecerá que se pueda hacer también en forma automática el índice. Se aconseja que los subtítulos que comienzan en el margen izquierdo no se extiendan más allá del centro de la página. Para ello, si es muy largo se deberá desdoblarlo, guardando la alineación del margen izquierdo, en tanto el derecho sigue el estilo de pirámide invertida.

#### **Tablas y figuras**

Las tablas y las figuras esclarecen el texto. En lo posible no deberían ser muy grandes u ocupar más de una página y se las debería colocar debajo del texto donde está explicando ese tema. Aunque esto es lo ideal, algunas veces al editar el trabajo se las debe acomodar en otro lugar cercano, entre medio de la explicación, a fin de no dejar grandes espacios vacíos en blanco. Las tablas solo tienen líneas o rayas horizontales y no verticales. Cada tabla tiene un número y un título que la identifica y va arriba de la tabla. El número de la tabla va en negrita, debajo va el título en cursiva.

#### Ejemplo:

#### **Tabla 13**

#### *Uso del himnario de acuerdo a la edad y género* (no va punto final).

Pueden ir aclaraciones debajo de la tabla, se las hace en letra sin negrita. Puede ser una aclaración de un término estadístico, o de otro tiempo de aclaración, que en ese caso iría como Nota. El formato es:

*Nota:* Datos obtenidos de… . (Lleva punto final y además la palabra nota va en cursiva).

En las páginas previas habrá un índice con el número de las tablas, sus títulos y en qué página aparecen.

Las figuras pueden ser variadas: gráficos, diagramas, mapas, fotos y otros tipos de imágenes. Debajo de la figura escriba Figura, el número de la figura en negrita. En la línea de abajo irá el título de la figura. Abajo puede haber una Nota aclaratoria.

### Ejemplo:

### **Figura 5**

#### *Niños llevando folletos*

En las páginas previas va una tabla de las figuras donde se especifica el número de la figura, el título y la página donde se encuentra.

#### **Parte 2**

#### **Citación de autores en el texto y en las referencias**

En esta parte primeramente se explicará la forma de citación dentro del texto y luego para las referencias. Se termina con ejemplos sobre la manera de escribir las referencias en diferentes situaciones.

Luego de haber revisado la literatura que se encuentra sobre el tema que se investiga, se escribirá un texto. Este será una elaboración propia, donde aparezcan las ideas de muchos autores. En la mayor parte de este trabajo solo parafraseará o citará en forma no textual, es decir, pondrá en sus palabras las ideas del autor original. Solo en caso muy especial, cuando es muy importante usar las palabras textuales del autor, se utilizará una cita textual o directa. En cualquiera de los dos casos siempre se debe dar crédito a los autores de dónde se han obtenido las ideas. Plagio es presentar el trabajo de otro como si fuera suyo; esto incumbe tanto en las ideas que se parafrasean como en las palabras que se escriben textualmente. Para dar crédito se utilizan la citación parentética dentro del texto y las referencias al final del mismo.

Los gestores bibliográficos, como por ejemplo los programas Mendeley, Zotero, o Citavi, automáticamente van elaborando el listado de la bibliografía en el formato indicado. A pesar de esto, el investigador debe conocer cómo realizar su listado de Referencias en formato APA a fin de poder revisar posibles errores.

Los programas Mendeley y Citavi además ofrecen la ventaja de organizar la información. A medida que se la obtiene de los artículos o libros, dan la posibilidad de poder subrayar las partes que pueden interesar al investigador y también importarlas y colocarlas en el lugar elegido según el bosquejo que previamente se elaboró.

#### **Forma de citar dentro del texto**

Existen dos formas de citar en el texto: parentética y narrativa. En la parentética el nombre del autor y el año de la publicación aparecen dentro del paréntesis. En la narrativa, la información está incorporada al texto como parte de la oración. En el siguiente ejemplo primero se cita en forma parentética y en los siguientes dos se cita de manera narrativa, el ejemplo es cuando estamos citando un texto que tiene solo un autor.

El niño que estudia un instrumento musical tendrá más facilidad en el aprendizaje en otros rubros (Pérez, 2015). Según los estudios de Johnson (2010) la práctica diaria de un instrumento musical desarrolla la atención. En 2018 Sifuentes realizó un estudio donde trabajó con 18 estudiantes…..

Si estamos citando un texto con dos autores se añadirá la conjunción "y" si es una cita narrativa, y & se utilizará en una cita parentética. Ejemplo:

Se debe dar prioridad a los niños en edad escolar (Pérez & Febles, 2020).

Leiss y Soto (2019) presentan la idea que…

Si estamos citando un texto con tres autores o más se escribe el primer apellido y luego el término latino et al. (con punto pues es una abreviatura). Se aclara que en la lista de las referencias ya no se pondrá et al. sino que se escribirán todos los autores.

Rivera et al. (2019) estudiaron la clase de educación física…

Si la misma idea se encontró en dos textos se pone ambos en el paréntesis, separados por punto y coma. Se sigue orden alfabético del apellido del autor. Por ejemplo:

(Rodríguez, 2020; Zapata, 2018).

Las citas de los autores pueden hacerse en forma textual o directa o hacer una paráfrasis, explicando en nuestras propias palabras las ideas del autor.

#### *Cita textual o directa*

Las transcripciones textuales se copian igual a la fuente original. Se debe seguir la ortografía y puntuación interior todo como la fuente original. Se debe citar entre paréntesis el apellido del autor, el año, y la página de donde se extrae la cita. Es muy importante poner la página, para ello ponga la letra p. (seguida de un punto), si son dos o más páginas use pp. (seguida de punto). A veces los recursos online no tienen número de página (o no es estable). En este caso se cita la sección, o bien el párrafo (APA, 2020, 273).

**Cita textual corta**. Si la transcripción textual es corta, hasta treinta y nueve palabras, se la incluye directamente en el texto y se la pone entre comillas. Por ejemplo:

Hablando de los experimentos realizados por Miller en la década del 50, es fácil pensar que el "uso de estas manipulaciones en el laboratorio reflejan más la clase de planificación inteligente que se esperaría de un Creador, más bien que la actividad espontánea de un mundo prebiótico sin vida" (Roth, 2000, p. 77).

**Cita textual larga**. Si la transcripción textual es larga, cuarenta palabras o más, se escribe el párrafo en bloque con sangría izquierda, sin comillas y en espaciado doble. Antes del bloque y después deje el espacio normal que se viene usando (doble espacio). Si la cita textual no empieza desde el principio del párrafo, no debe hacerse la sangría. Ejemplo:

Para aclarar este aspecto, el biólogo adventista Roth (2000) propone que:

Los problemas asociados con la evolución química se resuelven con alguna forma de creación. Los datos relacionados con el origen de la vida favorecen la idea de una mente maestra y un proceso dirigido no fortuito involucrado en la creación en la vida sobre la Tierra. Si uno elige eliminar el concepto de un Creador, quedan pocas

posibilidades de elegir, excepto aceptar alguna forma de evolución química, pero los datos científicos contra estos conceptos son tan compulsivos que la razón sugiere que se consideren las alternativas (p. 87).

#### *Cita no directa o Paráfrasis*

En la paráfrasis se dice la idea del autor en las palabras del investigador que está redactando, no en forma textual, pero lo mismo se le da crédito al autor indicando de donde se ha extraído la idea.

El estilo APA no requiere poner el número de página cuando se está parafraseando, pero deja en libertad si el investigador quiere incluirlo para ayudar al lector a encontrar más fácil el texto citado (Manual APA, 2020, p. 269).

#### **Citar una fuente secundaria**

Se denomina fuente secundaria cuando se obtiene el dato no de la fuente original sino en otro autor. Es importante emplear siempre fuentes primarias, y solo en excepciones las fuentes secundarias, como por ejemplo cuando el trabajo original ya no se imprime, o no se puede encontrar a través de las fuentes habituales. Al citarlo en el texto, indique el trabajo original y también la fuente secundaria donde lo leyó (Manual APA, 2020, p. 258).

#### (Rodríguez, 2003, como se citó en Fuentes, 2018)

Si no tuviera el año de la fuente primaria no se pone esa fecha. Ejemplo:

#### (Pérez, como se citó en Nicholson, 2019)

Un detalle a tener en cuenta luego en las citas secundarias es que cuando se hace el listado de referencias al final del trabajo, solo va la fuente secundaria de la que se obtuvo el dato, o sea la que usted leyó.

#### **Referencias**

Antes de escribir la lista de autores de las referencias acomode la página para usar sangría francesa (*hanging*). Algunos detalles a tener en cuenta son:

- 1. Las entradas bibliográficas deben aparecer en orden alfabético por el apellido del autor.
- 2. Se debe usar siempre espacio doble.
- 3. Una entrada no debe dividirse al cambiar la página; si este fuera el caso, se lleva toda la cita a la siguiente página.
- 4. Varias referencias de un mismo autor se ordenan por la fecha de publicación desde más antiguo a más nuevo. Ejemplo:

Krumm, S. (2015). *Pensar, sentir y hacer: Hacia una didáctica de la Biblia para el nivel medio* 

*y superior*. Asociación Casa Editora Sudamericana.

Krumm, S. (2018). *Ambiente de aprendizaje: Educación integral en entornos favorables.* 

Asociación Casa Editora Sudamericana.

Si fuera el mismo autor y el mismo año, se pone una letra minúscula al lado del año.

Ejemplo: (2020a) (2020b)

#### *Citar referencias de libros*

A continuación se presenta la forma de citar los libros en diferentes casos dando ejemplos.

**Libro con un autor.** Si el libro tuviera DOI, se le añade luego del nombre de la editorial. Si no tuviera DOI va solo con la editorial, si se obtuvo de una base de datos o de una versión impresa. Si se obtuvo de Internet se añade el URL.

Bullón, A. (2017). *Todo miembro comprometido en el llamado a servir*. Inter-American Division Publishing Association.

#### **Libro de un autor con título y subtítulo.**

De Souza Minayo, M. & Costa, A. (2019). *Técnicas que hacen uso de la palabra, de la* 

*observación y de la empatía: Investigación cualitativa en acción*. Ludomedia.

Entre el título y subtítulo va el signo de dos puntos. Pero hay una excepción donde esto no se cumple. Si antes del subtítulo hay un signo de exclamación o de interrogación no se escriben los dos puntos. Por ejemplo:

Terreros, M. (2016). *¿Creación con Creador o ciega evolución? Una respuesta razonable y razonada.* Bullón, A. (2017). *Todo miembro comprometido en el llamado a servir*. Inter-American Division Publishing Association.

#### **Libro con dos autores.**

Díaz Barriga, F., & Hernández, G. (2010). *Estrategias docentes para un aprendizaje significativo: Una interpretación constructivista* (3a ed.). McGraw Hill Interamericana.

#### **Libro con tres autores y con varias ediciones.**

Hernández Sampieri, R., Fernández Collado. C., & Baptista Lucio, P. (2014). *Metodología de la investigación* (6<sup>a</sup> ed.). McGraw-Hill Interamericana.

En el caso que sean muchos autores, en la lista de referencias se incluyen todos

hasta 20 autores. Si fueran más autores se ponen tres puntos y el último autor.

Foster, M., Leiss, A., Pérez, G., Moore, D., Torres, G., Peterson, H., Fernández, M., Jiménez, A., Álvarez, G., García, D., Weiss, G., Hinojosa, H., Moreno, M., Pettersen, A., Hernández, G., Mozzo, D., Alvarado, G., Perlado, H., Ollman, M., ... Cox, W. (2018). *Título* ...

#### **Libro con un autor corporativo.**

Departamento de Educación Pública de Puerto Rico. (2003). *Proyecto de renovación curricular: Fundamentos teóricos y metodológicos*. Instituto Nacional para el Desarrollo Curricular.

**Libro editado por una persona o por dos o más personas.**

Perera, A. (Ed.). (2013). *En espíritu y en verdad*. Pacific Press Publishing Association.

Dunbar, S., Gibson, J., & Rasi, H. (Eds). (2016). *Custodios del planeta: Ecoteología y* 

*ambientalismo.* Asociación Casa Editora Sudamericana.

**Capítulo de un libro editado.** En los libros editados generalmente cada capítulo está escrito por un autor diferente. A veces se quiere mencionar solo uno de esos capítulos, no todo el libro. La referencia incluye el nombre del autor, pero también la del editor. Ejemplo:

Rasi, H. (2012). ¿Por qué diferentes científicos interpretan la realidad de manera diferente?

En J. Gibson & H. Rasi (Eds.), *Fe y ciencia: 20 investigadores cristianos responden a preguntas básicas sobre el universo y la vida* (pp. 14-30). Asociación Casa Editora Sudamericana.

**Diccionarios.** En este ejemplo por no tener año de publicación se pone la fecha en que se lo recuperó y el URL.

Real Academia Española. (s.f.). *Diccionario del español jurídico.* Recuperado el 11 de julio de 2019, de<https://dej.rae.es/>

#### **Libro que es una obra con varios volúmenes.**

Willis, K. (Ed.). (2009). *Encyclopedia of the history of Europe* (Vols. 1-4). Regent.

#### **Artículos de revistas**

Las revistas especializadas son el principal medio de comunicación de la investigación científica. En la actualidad se tiene amplio acceso a este tipo de revistas a través de las bases de datos. La forma de citar un artículo de este tipo de revista es: Torreblanca, J. (mayo 2015). Una definición de tema central en el Pentateuco. *TeoBiblica*,

#### *1*(1), 27-48.

Por otra parte, las revistas de divulgación contienen artículos e imágenes sobre diversas materias de interés de la sociedad y acontecimientos actuales. Se publican semanalmente o mensualmente para un público general y se dirigen al lector medio. Tienen un formato con ilustraciones para llamar la atención del lector. Se las puede utilizar para encontrar información actualizada sobre acontecimientos recientes o también para encontrar artículos sobre una materia no escritos por especialistas.

#### *Artículos con DOI*

Muchas de las revistas especializadas traen artículos que tienen el DOI (identificador digital de objetos), que es una secuencia alfanumérica asignada por una agencia de registro (Fundación Internacional del DOI) para identificar el contenido y ofrecer un enlace continuo de su ubicación en internet. Con colocar el DOI en internet, aparecerá el artículo. Estas direcciones son más confiables y más cortas. Si el artículo que está citando tiene DOI, copie: https://doi.org/ y luego va el número del DOI, no se pone punto final. Por ejemplo: Feliciano, Z. (2019). Efecto de la musicoterapia en la frecuencia de asistencia a tratamiento

y tiempo de permanencia en cada sesión entre personas que reciben hemodiálisis. *VestigiumUAA, 5*(1), 28-32. https //doi.org/10.13140/RG.2.2.27690.77765

#### *Artículos extraídos de Internet*

Muchos de los artículos de revistas especializadas hoy en día se obtienen buscándolos a través de internet y en especial en las bases de datos. Los estudiantes de la UAA pueden tener acceso a las bases de datos que provee la Biblioteca Dennis Soto. Se debe poner el DOI del artículo.

**Artículo con URL.** Si el artículo no tuviera DOI, entonces se copia el URL. En toda fuente online se deben citar siempre los datos de publicación y además el URL.

Copie el URL exactamente como aparece en la ventana de su buscador. Es mejor no romper el URL, pero si es muy largo se lo puede separar con un espacio después de la puntuación (APA, 2020, p. 300). El nuevo Manual APA no pide remover el hipervínculo, o sea que puede quedar subrayado y en celeste (APA, 2020, 299).

Root, A. (Julio 2019). Being a pastor within the secular frame means teaching people how to pray. *The Christian Century, 136*(14). [https://www.](https://www/) Christiancentury. org/article/critical-essay/being-pastor-within-secular-frame-means-teachingpeople-how-pray.

**Artículos obtenidos de sitios web institucionales y personales.** Otro tipo de recurso son los que se obtienen de los sitios web institucionales y personales, o de los medios sociales. En este caso, si el archivo no es estable o sea que puede ser actualizado permanente, como lo son Twiter Facebook, una entrada de un diccionario, por ejemplo, se escribe la palabra Recuperado seguido de la fecha y luego del URL (Manual APA, 2020, p. 290).

Recuperado 21 de abril de 2020 <https://whyevolutionistrue.wordpress.com/>

**Artículo de un periódico electrónico.** Los artículos tomados de periódicos (diarios) deben llevar la fecha: día, mes y año.

Palau, N. (6 de abril de 2015). Development of drug industry. *The New York Times*.

http://well.blogs.nytimes.com

#### **Artículo de un periódico impreso.**

Rivera, S. (6 de mayo de 2013). Programa de educación física en deterioro. *Primera Hora*, pp. 10, 12.

#### **Tesis y disertaciones**

En este momento se puede tener acceso a tesis no solo leyéndolas en la misma biblioteca, sino también a través de internet en los reservorios que poseen algunas bibliotecas. El formato para citar las tesis y las disertaciones (APA, 2020, p. 334) es:

#### *De un repositorio*

Kim, J. (2018). *General music teachers' practices of cooperative learning in two elementary music classrooms.* (Publicación N° 3D637CFEAA47B239). [Disertación doctoral, Universidad de Boston]. BU Campus Repository[. https://hdl.handle.net/2144/](https://hdl.handle.net/2144/%2030072) [30072](https://hdl.handle.net/2144/%2030072)

#### *De una base de datos*

Kabir, J. M. (2016). *Factors influencing customer satisfaction at a fast food hamburger chain: The relationship between customer satisfaction and customer lovalty* (Publicación N° 10169573) [Doctoral dissertation, Wilmington University]. ProQuest Dissertations & Theses Global.

#### *Disertación no publicada*

Schimpf, S. (2013). *La enseñanza de los orígenes en las escuelas secundarias adventistas de Puerto Rico y Argentina: Contenidos y estrategias utilizados por los docentes de biología*. (Disertación doctoral no publicada). Universidad Interamericana de Puerto Rico, San Germán, Puerto Rico.

#### **Vídeos de YouTube**

Vizcaíno, M. (16 de julio de 2019). *¿Qué música pueden escuchar los cristianos*? [Video].

YouTube. https://youtu.be/eUUM54KUHe4

#### **Detalles y excepciones**

#### *Si faltan datos*

A veces puede faltar alguno de los datos que se requieren al citar. Si faltara el autor, se comenzará la referencia con el título de libro. Igualmente, si faltara el lugar de publicación, escribir: s.l. Si lo que falta es la fecha de publicación: s.f. y si es la editorial: s.e. A veces esto sucede especialmente en los recursos online, que no tienen número de página (o no es estable). En este caso se cita la sección, o bien el párrafo (APA, 2020, 273).

"Los expertos también afirman que los neandertales tenían más empatía de la que se pensaba en un principio" (BBC News Mundo, 29 enero 2019, sección "Podrían haber cuidado a sus mayores y a los inválidos").

"En la Biblia hay 838 referencias a la música" (Ortiz, 2013, párr. 9).

#### *Diferencias si el trabajo es en inglés o en español*

Hay diferencia en la forma de usar las mayúsculas y minúsculas entre el inglés y el español. Los títulos de libros y revistas en inglés se escriben en mayúsculas todas las primeras letras de las palabras *(headline style)*, excepto los artículos y conjunciones *(a, the,*  *to, for),* a menos que estos sean la primera palabra del título o subtítulo. En cambio, los títulos de libros y revistas en español se escriben de forma similar a cuando se escribe una oración: va en mayúscula solo la primera letra de la primera palabra del título y subtítulo y los nombres propios.

En un trabajo en español, se puede usar el signo &, que significa *and,* para unir autores o editores, o la conjunción "y". Se debe seguir la misma manera en todo el trabajo, o sea que haya consistencia.

#### **Parte 3**

#### **Los diferentes tipos de trabajos y sus partes**

En esta parte se describen los trabajos escritos más utilizados en la labor académica de la UAA. En el trabajo académico se utilizan textos largos, como son las tesis y otros más cortos como las monografías, los ensayos, artículos y las reseñas críticas.

La tesis de maestría, así como los proyectos, son trabajos escritos que el aspirante a un título o grado académico debe presentar ante un jurado para su defensa y aprobación. El jurado está compuesto de personas académicas enteradas en la materia sobre que versa la tesis. Se esperan alrededor de unas 50-70 páginas para un proyecto y unas 80-150 páginas para tesis de maestría. Más adelante, se especifican las partes o capítulos que deben llevar estas tesis según lo dispuesto por los programas graduados de la UAA.

Se denomina tesis a la investigación que además de la búsqueda bibliográfica consta de una parte empírica con recolección de datos en un trabajo de campo. Esta recolección puede hacerse siguiendo una metodología cuantitativa, cualitativa o mixta. Se denomina proyecto a la búsqueda de una solución inteligente al planteamiento de un problema tendiente a resolver con eficiencia y seguridad una necesidad humana en alguna de sus facetas, como por ejemplo pueden ser una problemática de enfermería o de ingeniería. Contiene los mismos capítulos que la tesis y se defiende ante un jurado para su aprobación.

Los artículos son colaboraciones relativamente breves para publicaciones periódicas especializadas o no. Los artículos científicos siguen el rigor de una monografía y se publican en revistas especializadas. Las colaboraciones para determinadas obras colectivas, como los libros-homenaje o los editados, también son consideradas como artículos. Las ponencias propiamente son artículos científicos que se presentan en

congresos, jornadas, conferencias, coloquios. Están limitadas en su extensión por las normas establecidas por el lugar en donde son realizadas. El propósito fundamental de estos trabajos es demostrar una idea, con las fundamentaciones respectivas obtenidas a través de la investigación. Muchas veces las ponencias quedan escritas, a manera de artículos, en los anales del congreso.

Un tipo de artículo es el llamado Revisión de Literatura, que provee un resumen y evaluación de los descubrimientos o teorías hallados en una revisión de la literatura. Esta revisión se basa en investigaciones empíricas, tanto cuantitativas, cualitativas como mixtas. El artículo de revisión de literatura debe contener una clara definición del problema que se trata, un resumen de investigaciones previas, para luego identificar relaciones, contradicciones, huecos o brechas e inconsistencias en la literatura. Termina sugiriendo nuevos pasos para resolver el problema. La literatura analizada se puede ordenar y agrupar de varias formas, por ejemplo por conceptos similares, o por desarrollo histórico (Manual de APA, 2020, p. 8).

Una monografía es un estudio particular y profundo, sobre un tema específico. Para una monografía se esperan normalmente alrededor de 20 a 30 páginas. Para elaborar una monografía se emplean las técnicas de la investigación científica, pues las opiniones se deben apoyar en un aparato crítico, que son las referencias de los autores citados. La monografía generalmente tiene una introducción, un desarrollo que lleva el cuerpo del conocimiento que puede estar dividido en diferentes niveles de títulos y la conclusión. Termina con las referencias. Como página previa tiene una portada y un índice. La numeración comienza desde la portada aunque en esa primera página no se pone visible el número 1.

Entre los trabajos cortos también están los ensayos. El ensayo se asemeja a una charla por escrito, de extensión variable, sobre cualquier tema, indicando aspectos básicos de un problema analizado desde un punto de vista personal, sin la profundidad de una monografía. Por este carácter personal puede estar escrito en primera persona. El ensayo se caracteriza porque puede carecer de citación de autores. Pero a veces el profesor podría pedir que se presente una corta bibliografía en que está basada la opinión.

La reseña crítica es un informe sobre el contenido de un libro (reseña bibliográfica) o de un artículo (reseña hemerográfica). Generalmente se publica al final de las revistas científicas. Toda reseña se encabeza con la ficha de la fuente, seguida del examen del contenido de ella. Las reseñas pueden ser descriptivas o críticas. Las descriptivas se limitan a enumerar, en forma breve, los principales aspectos del contenido, destaca las aportaciones más importantes del autor y menciona las características generales de la obra. La reseña crítica es valorativa, establece juicios acerca del contenido de la fuente, hace comparaciones, discute, juzga si la obra cumple los fines que se propuso el autor, destacando carencias o méritos.

La Propuesta de investigación es un documento que se elabora antes de hacer la investigación. Su objetivo es anticipar algunas de las características que habrá de tener la investigación Tiene entre 20 y 40 páginas y varios subtítulos que visualizan las metas, un esquema de trabajo y la organización de los diversos procedimientos que se seguirán. El tener escrito este plan ayuda a darle sentido a la investigación de una forma sistemática. De esta manera la Propuesta de investigación es el paso previo a la elaboración de la investigación y servirá de gran apoyo al investigador al permitirle coordinar los pasos a seguir para obtener el mayor provecho de su tiempo y trabajo.

Trabajos escritos menores que pueden pedirse en las clases son los resúmenes, síntesis e informes de lectura. El resumen consiste en condensar un texto a alrededor de una sexta parte de lo que era, de manera que presenta las ideas más importantes del tema, utilizando las palabras y términos del autor. Se caracteriza por ser objetivo, no incluye valoraciones personales ni se cambian las ideas expresadas en el texto. La síntesis en cambio contiene una elaboración del texto expresadas en las propias palabras y una crítica personal de ese texto. Si a un resumen le añadimos comentarios, aclaraciones y aportes personales, obtenemos una síntesis.

Los informes de lectura pueden tener diferente extensión y formato, de acuerdo con lo que pida cada profesor. Generalmente incluyen primeramente los datos personales del estudiante (nombre, asignatura, semestre, número de informe, fecha) y los datos bibliográficos de los textos leídos (autor, año, título, lugar y editorial, páginas leídas). Luego seguirá un resumen de la lectura de esas páginas y finalmente una evaluación personal crítica. Estas dos últimas partes equivalen también a una síntesis. La bibliografía comentada es un trabajo que trae los datos bibliográficos de las fuentes encontradas y un breve comentario de las mismas (Manual de APA, 2020, p. 9).

#### **Los títulos y contenido de los capítulos en una tesis**

La tesis presenta cinco capítulos y las referencias. Además, tienen las páginas previas y los apéndices al final. Cada uno de estos capítulos y partes empiezan en una página nueva. A continuación se enumeran los capítulos y se describe brevemente los subtítulos que contienen.

#### *Capítulo 1: Introducción*

Como lo dice su nombre, este capítulo introduce al lector en el tema que se ha investigado. Los subtítulos que lleva este capítulo son:

1. Antecedentes: introduce al lector, se presenta el trasfondo histórico.

2. Problema de investigación: introduce en la situación problemática que se investigará.

3. Propósito del estudio: expone lo que se propone la investigación y presenta los objetivos, que van numerados.

4. Justificación: describe la importancia o relevancia que tiene hacer este estudio.

5. Marco teórico: se presentan los enfoques teóricos o conceptuales que dan fundamento a la investigación. Lleva dentro subtítulos para cada una de las teorías y al final el subtítulo Convergencia de las teorías. Se aclara que en las tesis de enfermería no tienen el subtítulo de Marco teórico.

6. Pregunta de investigación: puede contener una pregunta principal y varias subpreguntas que se desprenden de la principal.

7. Hipótesis: se presenta la hipótesis de investigación y la hipótesis nula. Llevan un formato similar a la pregunta y sub-preguntas. Según el diseño de la investigación, aplica o no que tenga hipótesis.

8. Definición de variables y términos del estudio: se recomienda hacer una tabla de las variables donde se encuentre la definición teórica y la definición operacional de cada variable. Se debe explicitar si son variable independiente o dependiente. Si hubiera términos hacer una tabla separada.

9. Delimitación del estudio.

#### *Capítulo 2: Revisión de literatura*

Consiste en sintetizar las investigaciones recientes que se han encontrado sobre el tema. No es un ensayo donde se da la opinión propia, sino que es una elaboración con las investigaciones que se han encontrado. Los subtítulos de nivel 2 de este capítulo son:

- 1. Introducción.
- 2. Subtítulos de las variables del estudio: se ordena la revisión de la literatura de acuerdo a las variables del estudio utilizando los subtítulos de diferentes niveles.
- 3. Hallazgos sobresalientes de la revisión de literatura: se destacan y resumen las investigaciones más significativas que avalan el estudio propuesto. Debe documentarse en esta sección cómo se relacionan las variables a tono con los hallazgos de la literatura.
- 4. Limitaciones en la revisión de literatura

#### *Capítulo 3: Metodología*

Este capítulo describe la metodología que se usó y cómo fue el proceso de investigación. Los subtítulos de nivel 2 que contiene son:

- 1. Introducción: se vuelve a repetir el propósito del estudio, discutir brevemente el problema y se presenta los subtítulos que tendrá este capítulo.
- 2. Diseño de investigación: se explica el diseño de estudio.
- 3. Participantes de la investigación: se describen (1) los participantes del estudio y de qué lugar son, (2) los criterios de inclusión y exclusión; y (3) el procedimiento de reclutamiento de la muestra, y (4) plan de protección de los derechos humanos que se realizó con los participantes. Cada uno de estos cuatros puede ponerse como un subtítulo de nivel 3.

4. Instrumento de recolección de la información: si es un cuestionario, cada sección del instrumento debe ser descrita detalladamente, incluyendo las escalas a utilizar (si aplica). Si es investigación cualitativa o mixta, debe describir la sección de preguntas abiertas, preguntas para entrevistas, rúbrica para observaciones, etc.

Como subtítulos de nivel 3 va a continuación: (1) validación del instrumento, (2) Prueba piloto del instrumento, y (3) Relación de las sub preguntas del estudio con los contenidos del instrumento, donde se discuten como las preguntas y sub-preguntas se relacionan al contenido del instrumento. Se aconseja hacerlo en un formato de tabla.

- 5. Procedimiento de recolección de datos: se detalla ordenadamente los pasos que se dieron para hacer la investigación empírica.
- 6. Análisis de los datos: donde se describe la forma en que se analizaron los datos de acuerdo al diseño de la tesis, ya sea análisis cuantitativo o análisis cualitativo.

#### *Capítulo 4: Resultados*

Este capítulo relata los resultados obtenidos del trabajo de campo. Sus partes son:

- 1. Introducción.
- 2. Resultados sociodemográficos.
- 3. Resultado de la subpregunta 1; y así para cada subpregunta, donde se describen los resultados obtenidos y se evidencia la comprobación de la hipótesis que se hizo para cada subpregunta.

#### *Capítulo 5: Discusión*

Este capítulo tiene las siguientes partes:

- 1. Introducción: se reitera el propósito del estudio y las partes en que se divide el capítulo.
- 2. Discusión de los resultados: se realiza un diálogo entre lo que se encontró de los resultados de otras investigaciones comparándolos con los resultados obtenidos en esta investigación. Se subdividirá en discusión por cada subpregunta de investigación.
- 3. Conclusiones: donde se realiza una enumeración de las conclusiones contestando cada subpregunta de investigación y la pregunta principal.
- 4. Recomendaciones.

#### *Referencias*

Se enlistan las referencias citadas en el texto, a doble espacio y siguiendo las normas de formato APA (Véase Parte 2 de este Manual).

#### *Apéndices*

Los apéndices pueden ser variados, pero deben estar presente: (1) modelo de hoja de consentimiento informado que se utilizó, (2) cartas de autorización del IRB, (3) cuestionario o instrumento utilizado, (4) diferentes autorizaciones y permisos solicitados.

#### **Partes de la Propuesta de investigación**

En el curso de Metodología de la Investigación de las maestrías (NURS 631, EDUC 509) se elabora la Propuesta de la investigación. Se espera que tenga entre 20 y 40 páginas. Este documento consta de un esbozo de los tres primeros capítulos de la tesis y las referencias. Los capítulos de esta Propuesta luego se irán perfeccionando en el siguiente curso de investigación (NURS 681, EDCI 650). También cuenta con la hoja de la portada y la Tabla de contenido. Cada una de estas partes, comienzan en una hoja aparte. Se enumera desde la portada que es el número 1, con números arábigos arriba a la derecha, pero ese número 1 no se ve.

#### **Parte 4**

#### **Portada, páginas previas, apéndices y la encuadernación**

Los trabajos académicos llevan otras secciones aparte del cuerpo mismo del texto escrito. El profesor especificará, de acuerdo con cada tipo de trabajo, cuáles serán las secciones que se necesitarán. En este apartado se explica la manera de hacer la portada, las páginas previas, los apéndices y la encuadernación. Generalmente todo trabajo debe incluir por lo menos la portada.

#### **Portada para monografías y trabajos cortos**

La portada es la primera página y tiene la función de identificar el trabajo. Se mantiene la misma letra que se usa en el trabajo y el tamaño 12, a espacio doble y todas las líneas están centradas. El texto se escribe en minúscula, inclusive el título, con excepción de la primera letra de los nombres propios y de comienzo de las oraciones que van en mayúscula. Solo se resalta en negrita el título. Se dejan tres espacios dobles libres y en la cuarta línea se empieza a escribir el título. La portada se numera con el número 1 pero no será visible. La portada tiene cinco elementos (véase Apéndice 1):

- 1. Título del trabajo: centrado y negrita. (Antes del título y luego de él se dejan tres espacios libres)
- 2. Nombre y apellidos del autor del trabajo: no negrita. (Luego se dejan tres espacios libres)
- 3. Escuela o departamento de la UAA y en la siguiente línea Universidad Adventista de las Antillas. En la siguiente línea la identificación y nombre del curso. En la

siguiente línea nombre y apellidos del profesor seguido de coma y título del profesor: EdD, PhD, MSN, etc., no negrita. (Luego se dejan tres espacios libres)

4. Fecha: Día mes año (sin "de" entre medio), no negrita

Se dejan tres espacios dobles libres, sin escribir, desde el margen de arriba y en el cuarto se escribe el título, así consecutivamente.

#### **Portada para la Propuesta de investigación**

La propuesta de investigación llevará una portada antes de la Tabla de Contenido. La portada de la Propuesta de investigación tiene cinco elementos (véase Apéndice 2):

- 1. Título del trabajo: centrado y negrita. (Antes del títulos se dejan tres líneas o espacios libres y se escribe en la cuarta y luego del título se dejan tres espacios libres y se escribe el autor en el cuarto espacio)
- 2. Nombre y apellidos del autor del trabajo: no negrita. (Luego se dejan tres espacios libres).
- 3. Un texto donde que lleva el nombre de la escuela o departamento (primera línea), Universidad Adventista de las Antillas (segunda línea), Propuesta de investigación presentada como requisito para (tercera línea), código y nombre del curso (cuarta línea), nombre del profesor (quinta línea).
- 4. Fecha: Día mes año (sin "de" entre medio), no negrita

#### **Tabla de contenido**

La Tabla de contenido lleva en la primera línea el título Contenido que va en negrita y centrado. La Tabla de contenido irá a espacio doble. Cada entrada lleva puntos hasta el número de la página. Se sugiere hacerla de forma automática utilizando el programa Word. (Véase Apéndice 8 donde aparece el Modelo de Tabla de contenido de una Propuesta de investigación).

#### **Tesis**

#### *Encuadernación de la tesis*

Las tesis y proyectos irán encuadernados en tapa en color azul y las letras en dorado. El lomo se escribirá de abajo hacia arriba y tendrá los siguientes elementos que se escribirán en mayúscula en letra 18 de abajo hacia arriba (véase Apéndice 3):

1. Año

- 2. Nombre abreviado de la maestría: MSN (para enfermería), MA (para educación)
- 3. UAA
- 4. Nombre y apellidos del autor.

La tapa se hará toda en mayúscula, letras doradas. Entre cada elemento se dejarán cuatro espacios libres y en el cuarto se escribirá (véase Apéndice 4). Tendrá los siguientes elementos:

- 1. Título de la investigación: se hace a doble espacio, si fuera de dos líneas o más se guarda la forma de pirámide invertida.
- 2. Nombre y apellidos del autor.
- 3. Universidad Adventista de las Antillas, línea de abajo la Escuela a la que pertenece el estudiante, línea de abajo Maestría en Ciencias en Enfermería/ Maestría en Artes en Educación según corresponda.
- 4. Mes año.

#### *Requisitos de impresión del texto*

Las páginas del documento final deben imprimirse en papel blanco, 20 libras, 25% de algodón. El documento es a blanco y negro, siguiendo las normas del último Manual APA y este Manual de Formato institucional.

La marginación de todas las páginas cambia en el margen izquierdo, que es a 1 $\frac{1}{2}$ pulgada. Los demás márgenes continúan a una pulgada. Al comenzar capítulos se sigue dejando el margen normal, una pulgada, no se lo hace más abajo. Solo se justifica en el lado izquierdo del manuscrito. Todo el documento es a doble espacio. Todas las hojas de firmas son originales y se hacen en tinta indeleble negra.

#### *Página del título de la tesis*

La página del título es la primera página y tiene la función de identificar el trabajo. Se mantiene la letra que se utilizó en todo el trabajo y el tamaño 12, a espacio doble y todas las líneas están centradas. El texto se escribe en minúscula, inclusive el título, con excepción de los nombres propios y el comienzo de las oraciones que van en mayúscula. Solo se resalta en negrita el título. La portada tiene cuatro elementos (véase Apéndice 5):

- 1. Título del trabajo: centrado y negrita.
- 2. Nombre y apellidos del autor del trabajo: no negrita.
- 3. Escuela o departamento de la UAA y en la siguiente línea Universidad Adventista de las Antillas. En la siguiente línea la identificación y nombre del curso. En la siguiente línea nombre y apellidos del profesor seguido de coma y título del profesor: EdD, PhD, MSN, etc., no negrita
- 4. Fecha: Día mes año (sin "de" entre medio), no negrita

El título debe sintetizar la idea principal de la investigación, identificando la o las variables o los aspectos teóricos que se investigan. Como los títulos se indizan y se compilan, evite las palabras que no sirven para propósitos útiles y que pueden confundir, y use los términos claves. Ejemplos de títulos: Uso de la crioterapia y reducción del dolor en pacientes …., otro: Relación entre el tiempo dedicado a la planificación del profesor y el aprovechamiento académico del estudiante…; otro: Formas de delegar el trabajo administrativo y sus ventajas según los directores de hospitales de…

Si el título fuera largo debe desdoblarse. El título va a espacio doble. Si el título tiene dos líneas o más, se usa la forma de "pirámide invertida" (la primera línea más larga que la/s siguiente/s).

#### *Páginas previas en una tesis*

Los trabajos largos, como las tesis, llevan páginas previas que le siguen a la página del título. Todas estas páginas comienzan en la primera línea de la página, sin dejar espacios previos. Todas estas páginas van numeradas en números romanos en minúscula centrado y abajo. La página del título lleva el número i, pero no se lo escribe. Se mencionan las siguientes páginas previas:

1. Página de firmas: lleva el título de la tesis, el nombre del autor, una frase, la fecha de aprobación, y las firmas del presidente de comité de tesis, el lector, el profesor del curso, el decano de la escuela, y el vicepresidente de Asuntos académicos. Esta página lleva el número ii, en número romano y en minúscula (véase Apéndice 6 Modelo de página de firmas).

- 2. Página de certificación de autoría y copyright: con un texto que especifica la autoría y luego la firma del estudiante (véase Apéndice 7: Modelo de página de autoría y copyright). Esta página lleva el número iii, en romano y minúscula.
- 3. Resumen: debe incluir los puntos importantes de la tesis. No debe exceder las dos páginas a doble espacio y la letra será la misma utilizada en el texto tamaño 12. El título Resumen va en negrita y centrado en la primera línea sin dejar espacios antes. Esta página lleva el número iv, en romano y minúscula.
- 4. Dedicatoria: esta página es optativa. El título Dedicatoria va en negrita y centrado y en la primera línea sin dejar espacios antes.
- 5. Reconocimientos: esta página es optativa. El título Reconocimientos va en negrita y centrado, en la primera línea sin dejar espacios antes En este texto puede mencionar su agradecimiento a mentores, colegas, o el nombre de individuos o instituciones que apoyaron su investigación o le proporcionaron especial asistencia.
- 6. Tabla de contenido: El título Contenido va en negrita y centrado en la primera línea sin dejar espacios antes. Está escrito a espacio doble. Se aconseja utilizar la forma automática que Word tiene para hacer la tabla de contenido. Los capítulos con su título, referencias y apéndice van en negrita. Los números se colocan a la derecha, unidos por una línea de puntos desde el texto (véase Apéndice 8: Modelo de página de contenido o índice).

*7.* Lista de figuras y lista de tablas: Si su trabajo incluyera figuras o también tablas, para cada una realice una lista separada. El título Figuras o el título Tablas va en negrita y centrado, en la primera línea sin dejar espacios antes.

#### *Apéndices*

Generalmente las tesis y proyectos tienen material de apoyo que es esencial, que no aparece en el cuerpo del texto del trabajo. Este material va en varios apéndices al final de todo el trabajo. Ejemplo de apéndices pueden ser el instrumento o cuestionario que se utilizó, tablas y figuras muy largas, que por esto no están incluidas en el texto, documentos como cartas pidiendo permiso, cartas de autorización, modelo del consentimiento informado que firmaron los participantes. A veces el material del apéndice puede estar online. En este caso se pondrá debajo del título un texto con una breve descripción en qué consiste el material y se dará el link para acceder a él.

El título Apéndices va en negrita y centrado. Si fueran más de un apéndice, en página aparte cada apéndice tendrá una hoja donde se numerará en números arábigos el apéndice y en la siguiente línea irá el título del apéndice. Esto no va en negrita. Ejemplo:

#### Apéndice 1

#### Cuestionario para los maestros

Estas hojas con los títulos de los apéndices continúan con la numeración de páginas del texto, ubicada arriba y a la derecha. Cuente como páginas las que tenga el apéndice, aunque no es necesario escribirlas, solo aparecerán en las páginas donde da el número del apéndice.

**Apéndices**

## Apéndice 1

Modelo de portada para monografías y trabajos cortos

### **Título de la investigación va en negrita y si son dos líneas**

**la segunda será más corta**

Eric Pérez Rodríguez

Escuela de Ciencias de la Salud

Universidad Adventista de las Antillas

NURS 613 Teorías y Principios de Administración en Enfermería

José Rivera Colón, MSN

23 marzo 2020

## Apéndice 2

Modelo de portada para Propuesta de investigación

# **Aplicaciones móviles en tabletas como herramienta pedagógica para mejorar el comportamiento y las habilidades de lenguaje y comunicación de niños autistas en un salón contenido**

Niela Goico Goris

Escuela de Educación, Humanidades y Psicología Universidad Adventista de las Antillas Propuesta de investigación presentada como requisito para EDUC 509: Introducción a la Investigación en Educación Silvia Schimpf Pinazo, EdD

13 marzo 2020

## Apéndice 3

Modelo del lomo de tesis encuadernada

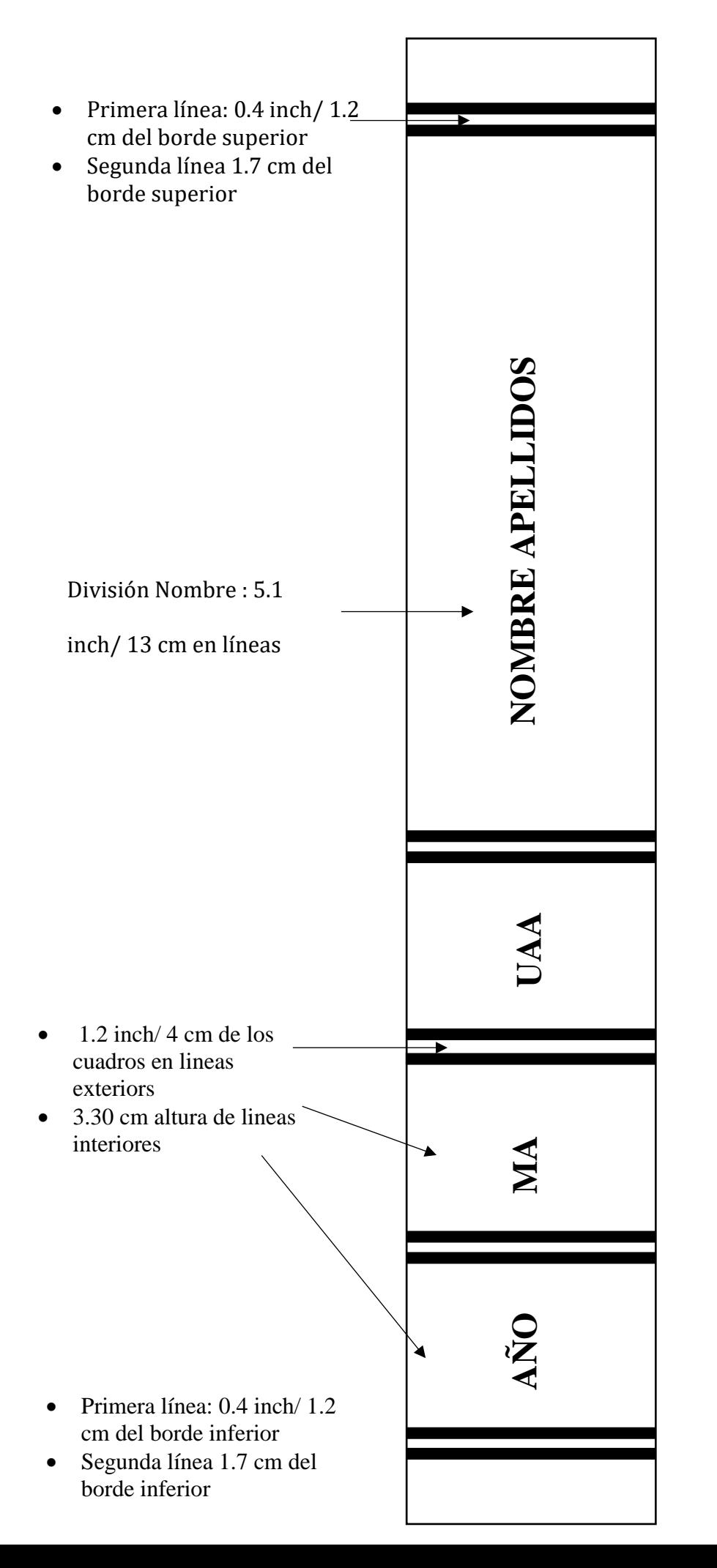

### 52 **Modelo del lomo de la tesis**

#### **encuadernada**

- Largo Total: 11.5 pulgadas/ 29 cm
- Las líneas divisorias del LOMO serán doradas.
- Mantener las letras en la dirección que están en el ejemplo.

MSN para enfermería

## Apéndice 4

Modelo de tapa de tesis encuadernada

# **TITULO DE LA INVESTIGACIÓN QUE GENERALMENTE SON DOS LÍNEAS O MÁS, GUARDAR LA FORMA DE PIRÁMIDE INVERTIDA Y TODO VA EN DORADO Y A DOBLE ESPACIO**

**NOMBRE APELLIDOS**

# **UNIVERSIDAD ADVENTISTA DE LAS ANTILLAS**

## **ESCUELA DE EDUCACIÓN, HUMANIDADES Y PSICOLOGÍA**

### **MAESTRÍA EN ARTES EN EDUCACIÓN**

**MES AÑO**

# **TITULO DE LA INVESTIGACIÓN QUE GENERALMENTE SON DOS LÍNEAS O MÁS, GUARDAR LA FORMA DE PIRÁMIDE INVERTIDA Y TODO VA EN DORADO Y A DOBLE ESPACIO**

**NOMBRE APELLIDOS**

**UNIVERSIDAD ADVENTISTA DE LAS ANTILLAS ESCUELA DE CIENCIAS DE LA SALUD MAESTRÍA EN CIENCIAS EN ENFERMERÍA**

**MES AÑO**

55

## Apéndice 5

Modelo de página del título de tesis

**Título de la investigación en negrita y no mayúscula generalmente lleva varias líneas así que usar la forma de pirámide invertida**

Nombre y apellidos del autor

Proyecto de investigación presentado como requisito para

obtener el grado de Maestría en Ciencias en Enfermería

con especialidad en Cuidado Crítico

Universidad Adventista de las Antillas

Escuela de Ciencias de la Salud

Mes y año de aprobación

# **Título de la investigación en negrita y no mayúscula generalmente lleva varias líneas así que usar la forma de pirámide invertida**

Nombre y apellidos del autor

Tesis presentada como requisito para obtener el grado de Maestría en Artes en Educación en Currículo e Instrucción con especialidad en Educación Especial

Universidad Adventista de las Antillas Escuela de Educación, Humanidades y Psicología

Mes y año de aprobación

## Apéndice 6

Página de firmas

#### **Título de la investigación en negrita y letras minúsculas**

Nombre y apellidos del autor

Nosotros, los miembros del Comité de Tesis del (de la) estudiante

, certificamos que la investigación sometida por este (a) cumple con los requisitos para la tesis de maestría establecidos por el Programa de Educación dela Escuela Graduada de la Universidad Adventista de las Antillas en Mayagüez, y para que así conste firmamos certificando la aprobación de la misma.

Aprobada:

Fecha

Dr. (a). (a). , Presidente del Comité

 $Dr. (a).$  , Lector  $(a)$ 

Dr. (a). (a). , Profesor del curso

Dr. (a). , Decano/a Escuela de Educación, Humanidades y Psicología

 $Dr. (a).$ ,

Vicepresidente para Asuntos Académicos

## Apéndice 7

Modelo de página de Certificación de autoría

#### **Certificación de autoría**

Yo, \_\_\_\_\_\_\_\_\_\_\_\_\_\_\_\_\_\_\_\_\_\_\_\_\_\_\_\_\_\_\_\_\_\_\_\_\_\_\_\_certifico que la Tesis de Maestría titulada **Va** 

**acá el título del proyecto en negrita,** que presento como requisito para optar por el grado de Maestría en Educación, de la Universidad Adventista de las Antillas, es el producto de mi labor investigativa. Asimismo, doy fe que este trabajo es original e inédito.

> Firma legible del estudiante

 Nombre Apellidos Estudiante de Maestría

Copyright © 2020 por (poner nombre del estudiante) Todos los derechos reservados

## Apéndice 8

Modelo de Tabla de contenido

### Contenido

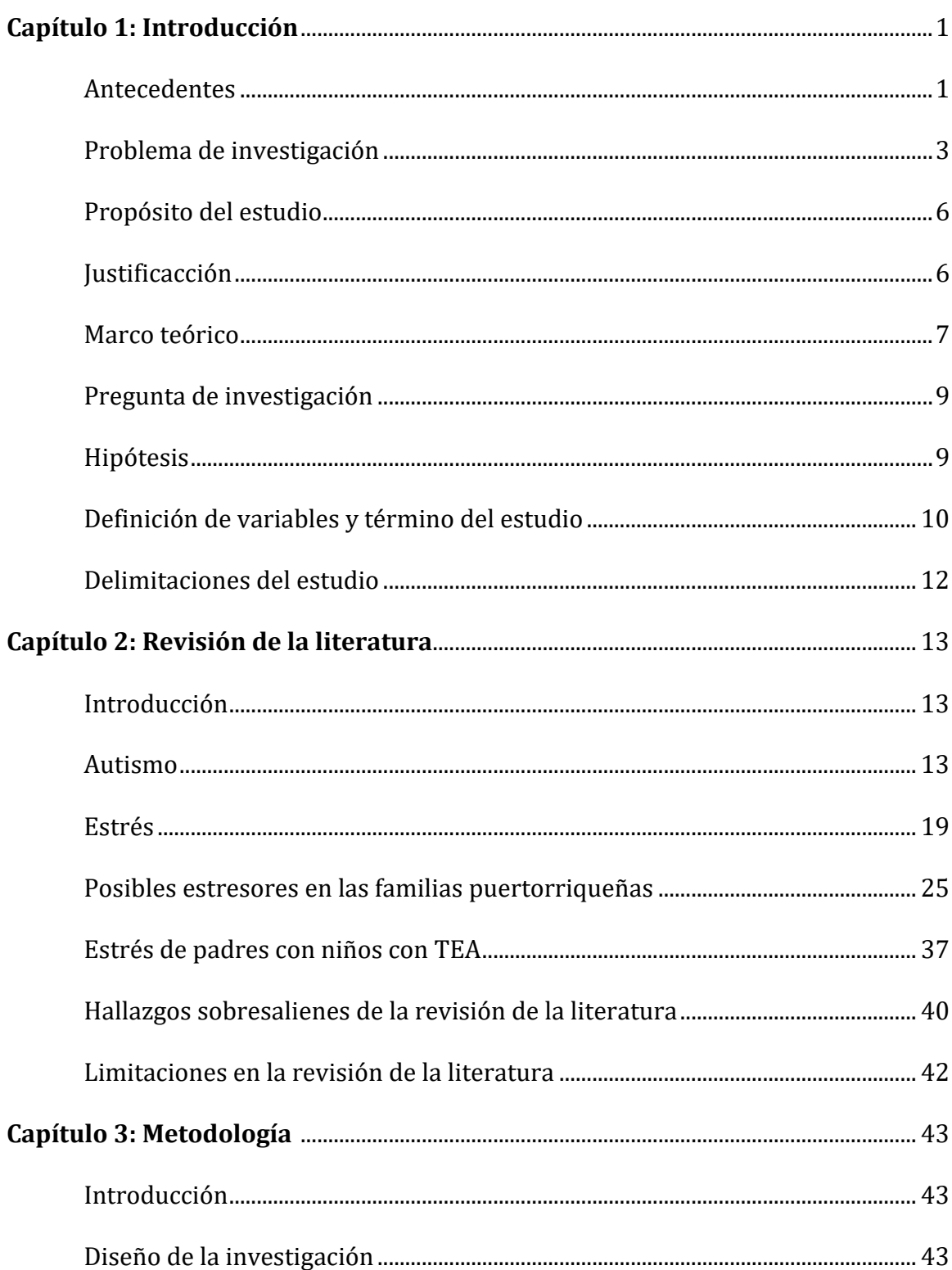

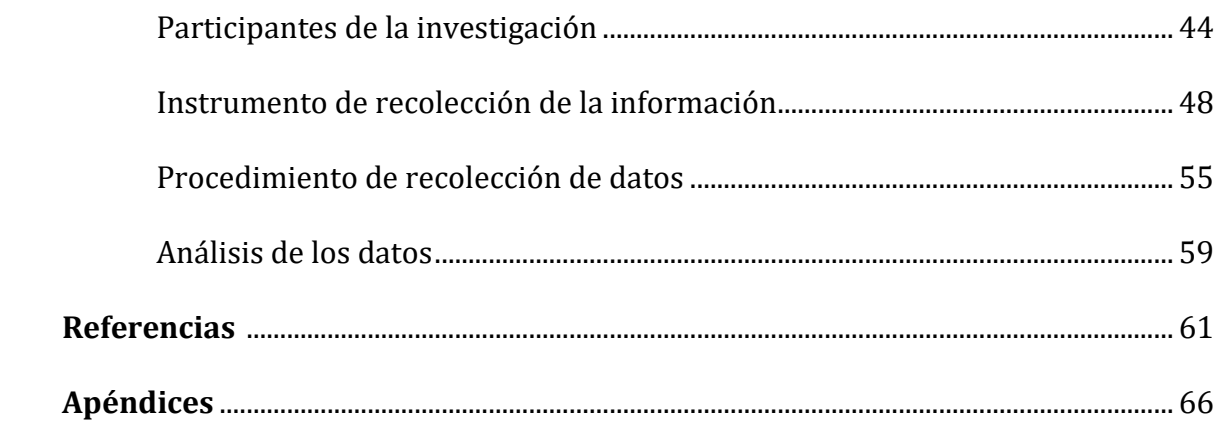

# **Sección II**

# **REGLAMENTO DE**

# **PROCESOS DE**

# **INVESTIGACIÓN**